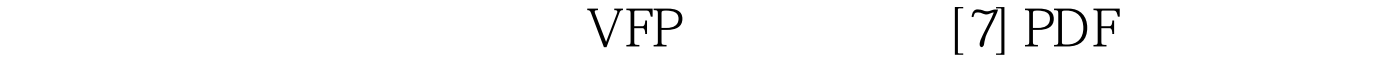

https://www.100test.com/kao\_ti2020/180/2021\_2022\_\_E5\_85\_A8\_ E5\_9B\_BD\_E8\_AE\_A1\_E7\_c97\_180615.htm  $151.$  (A ) A.DROP TABLE B.ALTER TABLE C.DELETE TABLE D.USE 152.  $40(40)$ 称为"教授"、"副教授"的姓名和工资,应使用命令(C ) A. LIST FOR B.LIST FOR C.LIST FOR D.LIST FOR 153. (C) A.MODIFY FILE B.MODIFY COMMAND C. MODIFY STRU CTURE D.CREATE STRUCTURE 154  $(C)$  A. LIST FOR  $=$ .F. B.LIST FOR  $=$  F. C.LIST FOR .NOT. D.LIST FOR .NOT." 155.ABC.DBF COPY TO PSQ  $(B)$  A.  $B$ .  $C.$  $D.$  $156$ 是20,只显示第20条记录,应使用的命令是( B) A.GO 20 B.GO  $20$ C.SKIP  $20$ D.SKIP  $20157$ . (D 型)、工资(N型)和婚否字段(L型、已婚为.T.),将库中工资收  $(600, 800)$  $(C)$  A.FOR 6006000R  $C$ .FOR  $>600$  AND.

600.OR. 158. (D)  $(N)$  (L  $(T)$ )  $(B)$  A. FOR  $B.FOR. NOT.$   $C.FOR = F D.FOR = F. 159.$ A STD.PRG C DB 中,应使用命令(B ) A.COPY A:\STD.PRG C:\DB B.COPY FILE A: STD.PRG TO C: STD.PRG C. COPY A STD.PRG TO C: DB: STD.PRG D.COPY TO C: DB  $STD.PRG$  160. USE  $(A)$  A. B. C. D. 161. TEST.DBF TESTLDBF
(C) A.COPY TO TESTl.DBF B.COPY STRUCTURE TO TESTl.DBF C. COPY FILE TEST.DBF TO TESTl.DBF D.COPY INDEXES TEST.DBF TO TESTI DBF 162  $(C)$  A. SET DEVICE TO PRINT  $@3$  10 SAY " B.SET PRINT ON @3 10 SAY" C.SET PRINT ON SET DEVICE TO @3 10 SAY " D.LIST " TO PRINT 163. KSCJ.DBF "  $(C, 6)$ " "  $(N, 3)$ " "  $(N, 3)$ " USE KSCJ LIST # 1 76 62 2 65 533 75 844 45 95 INDEX ON  $TO SIGO TOP ?RECNO()$  (B)  $A.1 B.2 C.3 D.4$ 164.当打开某个库文件和相关的多个索引文件被打开时,有关

 $(B)$  A.

B. C.

 $D.$  $165.$  3 6 (C ) A.SKIP-6 B.SKIP 6  $C.$  SKIP 3D. SKIP-3 166. $\frac{1}{20}$ 8, LIST NEXT 5 (D ) A. 5 B. 1 5 C. 8 5 D. 8 5 167.  $(C)$ A.DISPLAY FIELD B.DISPLAY OFF C. DISPLAY MEMORY  $D.DISPLAY 168.$  $(D)$  A.LIST FOR  $=$  " $***$ " B.LIST FOR STR(  $1,2$ )=" " C. LOCATE FOR D.LIST FOR SUBSTR $(1, 2)$ ="  $" 169$ .  $STORE$ ".F." TO P ?TYPE("P")  $(A)$  A.C B.L C.D D.N 170. SUST LIST FOR A.  $B.$  B.  $35$  $C.$  and  $35$  $D.$  and  $35$  $171.$ (B) A.HST B.DISPLAY C.BROWSE D.DIR 172.  $(A)$  A.STORE 8TO X Y B.STORE 8  $9TO X Y C.X=8 Y=9 D.X=Y=8 173.$  $LIST$   $DISPLAY$  (B) A.DISPLAY LIST B.LIST DISPLAY C.LIST DISPLAY D.LIST DISPLAY

174.  $(D, 8)$   $(N, 7, 2)$  $($  $D)$  A.  $B.$  B.  $C.$  STP( 7, 2) D.DTOC( ) STP( 7, 2) 175. (C ) A.USE B.CLOSE DATABASE C. CLEAR D.CLEAR ALL 100Test

www.100test.com